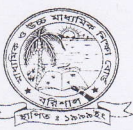

মাধ্যমিক ও উচ্চমাধ্যমিক শিক্ষাবোর্ড, বরিশাল

विष्कृष्टि

বরিশাল মাধ্যমিক ও উচ্চমাধ্যমিক শিক্ষাবোর্ডের আওতাধীন ২০১৪ সালের এসএসসি পরীক্ষায় অংশগ্রহণকারী পরীক্ষার্থীদের জানানো যাচ্ছে যে, যারা উত্তরপত্র পুন:নিরীক্ষণে ইচ্ছুক তাদেরকে শুধুমাত্র টেলিটক (প্রি-পেইড) মোবাইল থেকে SMS-এর মাধ্যমে ১৮.০৫.২০১৪ তারিখ থেকে ২৪.০৫.২০১৪ তারিখের মধ্যে নিরীক্ষণের জন্য আবেদন করতে হবে। এ ক্ষেত্রে বরিশাল শিক্ষবোর্ড থেকে কোনো প্রকার আবেদন ফরম সরবরাহ করা হবে না।

 $\ast$  পুনঃনিরীক্ষার জন্য আবেদন করতে শুধুমাত্র টেলিটক মোবাইলের  $\bf{Message}$ অপশনে গিয়ে rsc লিখে Space দিয়ে bar লিখে Space দিয়ে Roll লিখে Space দিয়ে Subject Code লিখে 16222 নম্বরে Send করতে হবে। त्ययन- rsc bar 100001 101 Send 16222

\* Send করার পরে টেলিটক থেকে Pin Code সহ একটি Message আসবে এবার Pin Codeটি তুলে নিতে হবে।

\* দ্বিতীয়বার Message অপশনে গিয়ে rsc লিখে Space দিয়ে yes লিখে Space দিয়ে Pin Code লিখে Space দিয়ে নিজস্ব মোবাইল নম্বর লিখে 16222 নম্বরে Send করতে হবে। त्ययन- rsc yes 100000 01000000000 Send 16222

 $\ast$  এবার টেলিটক থেকে ট্র্যাকিং নং সহ  ${\bf Message}$  গ্রহণের একটি বার্তা আসবে।

\* একাধিক বিষয় নীরিক্ষণ করতে বিষয় কোড নম্বর লিখতে হবে কমা দিয়ে যেমন-১০১,১০৭,১০৯,১২৭

\* টেলিটক হেলপলাইন: ১২৩৪

 $*$  পুন:নীরিক্ষণের SMS পাঠাবার শেষ তারিখঃ ২৪/০৫/২০১৪

\* প্রতিপত্রে ১২৫/-

মাধ্যমিক ও উচ্চ মাধ্যমিক শিক্ষা বোৰ্ড বরিশাল